## Brennan b2 Playlists

- Creating
- Populating
- Playing
- Organising
- Searching

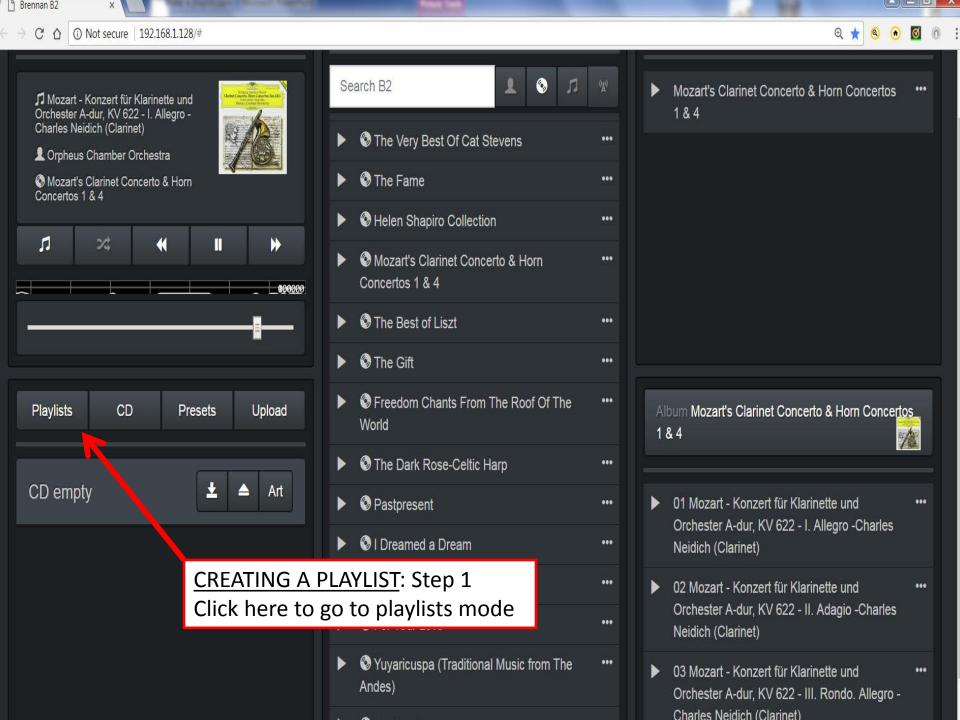

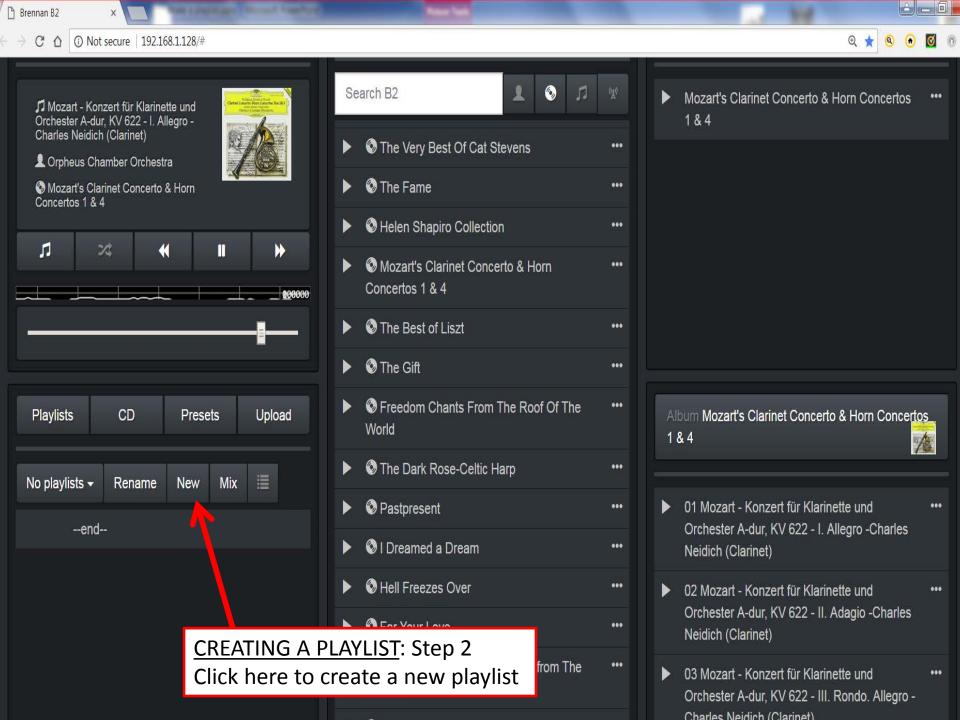

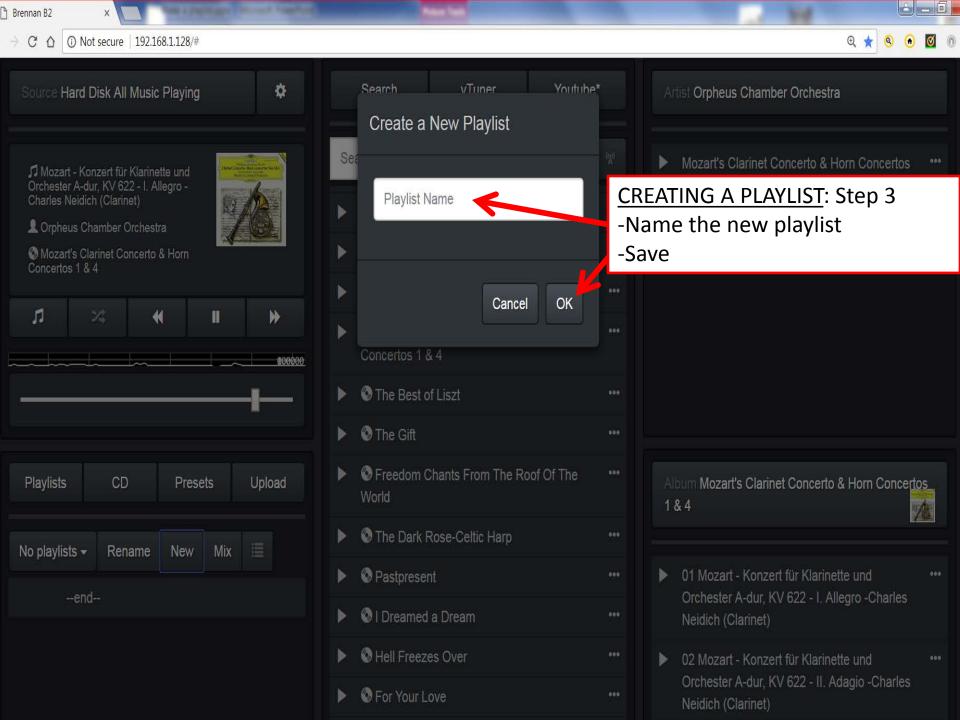

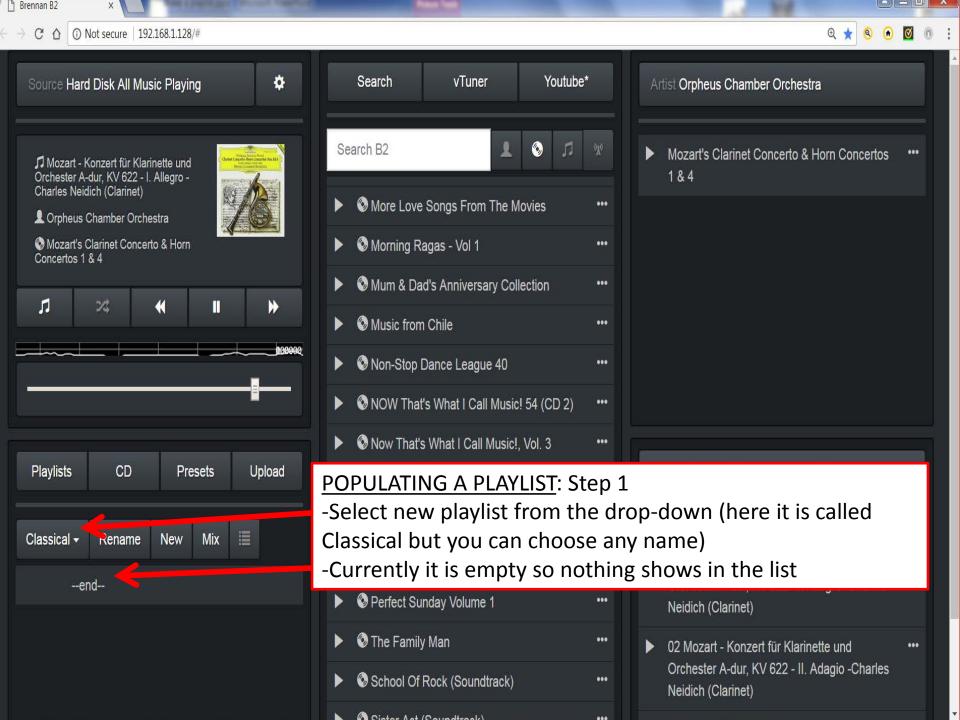

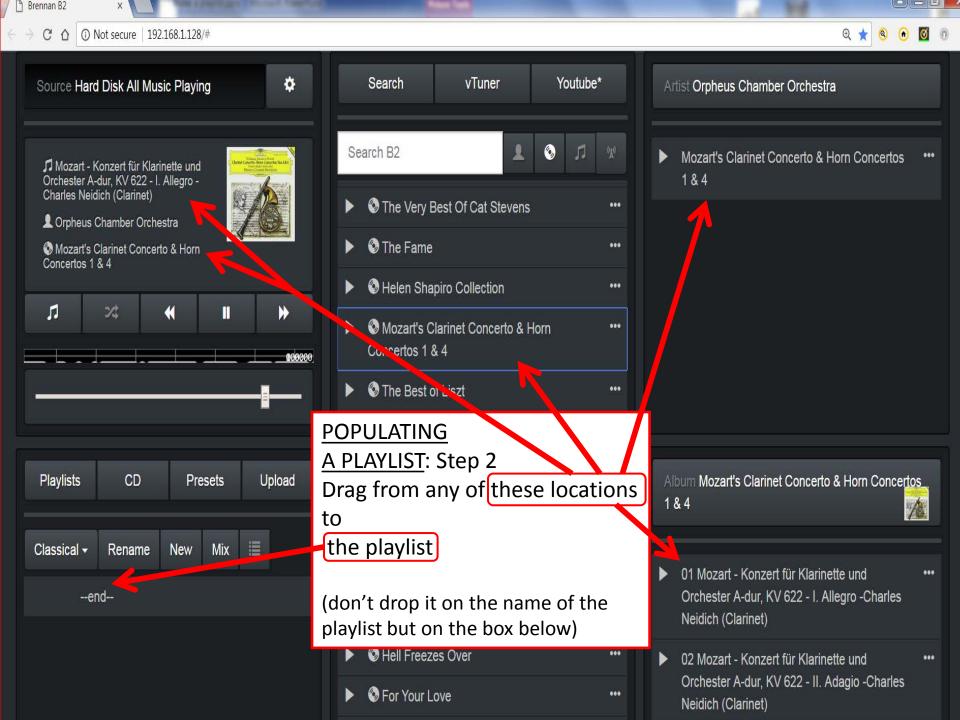

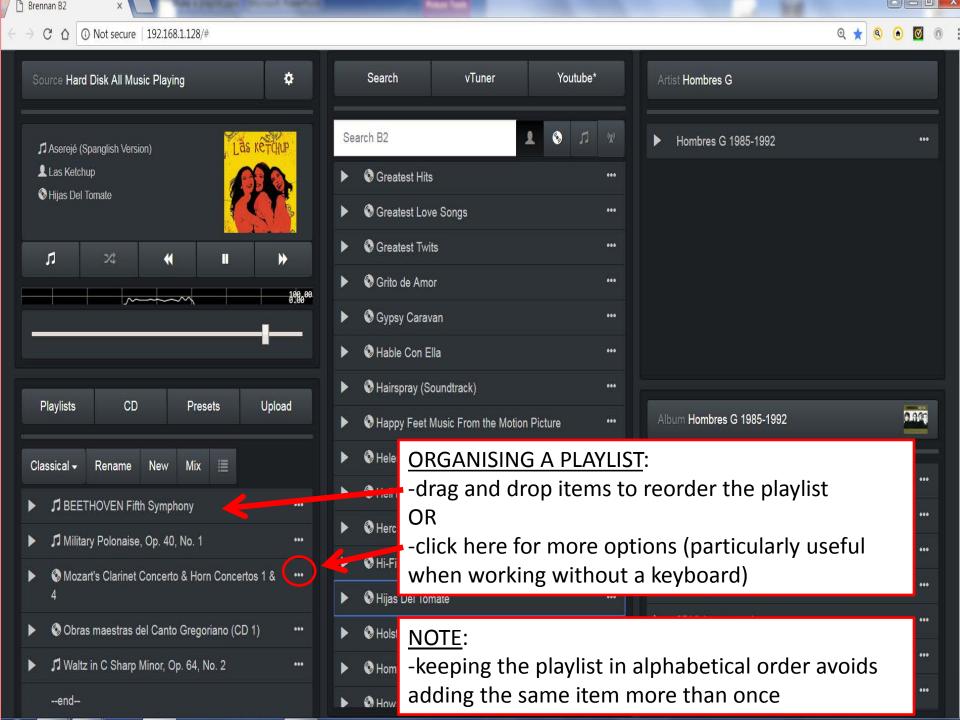

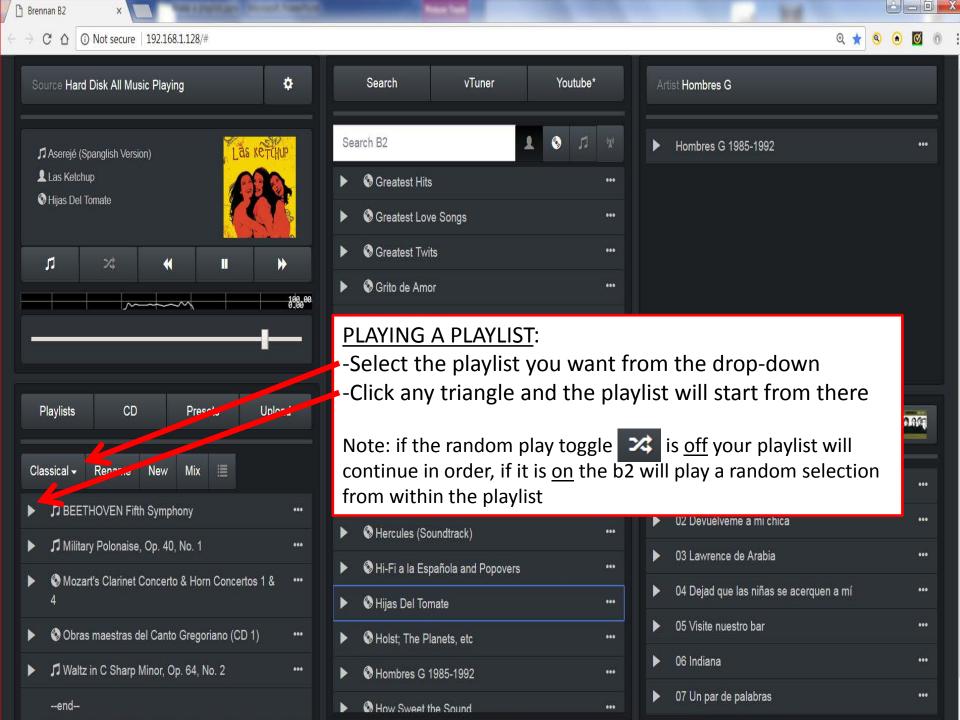

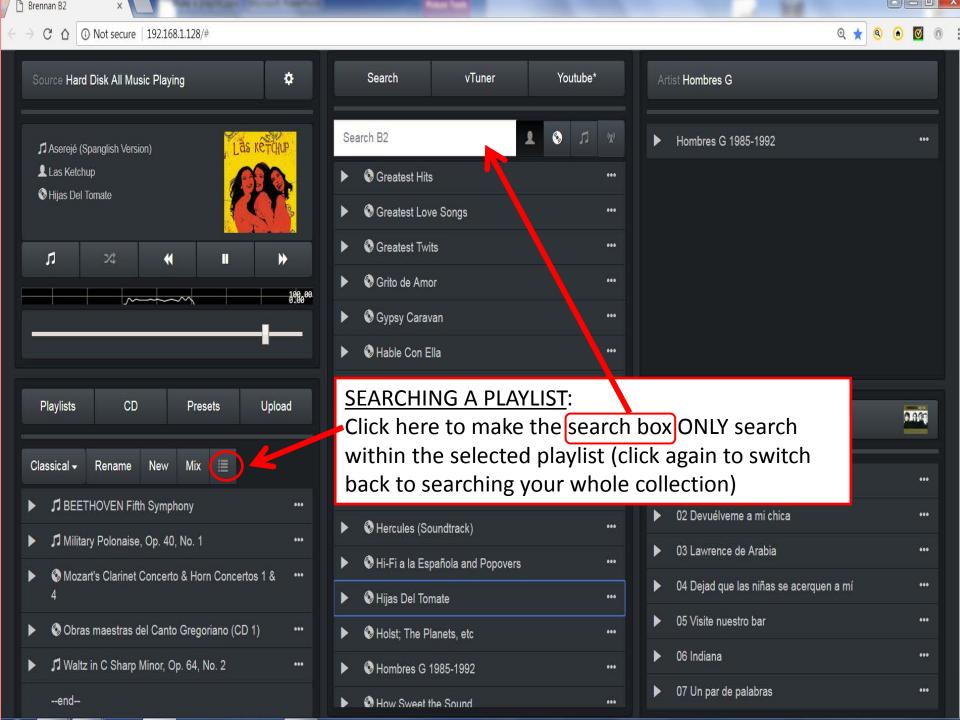